## Taller de Iniciación a la Informática **Para niños entre 8 y 10 años**

**Docente Responsable: Lic. Ana Carolina Pauletto**

**Coordinador General: Mgter. María Isabel Korzeniewski**

**Julio de 2023**

**CLASE II – Escritorio de la computadora y ventanas y explorador de archivos**

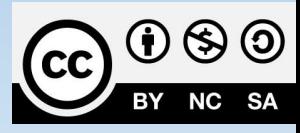

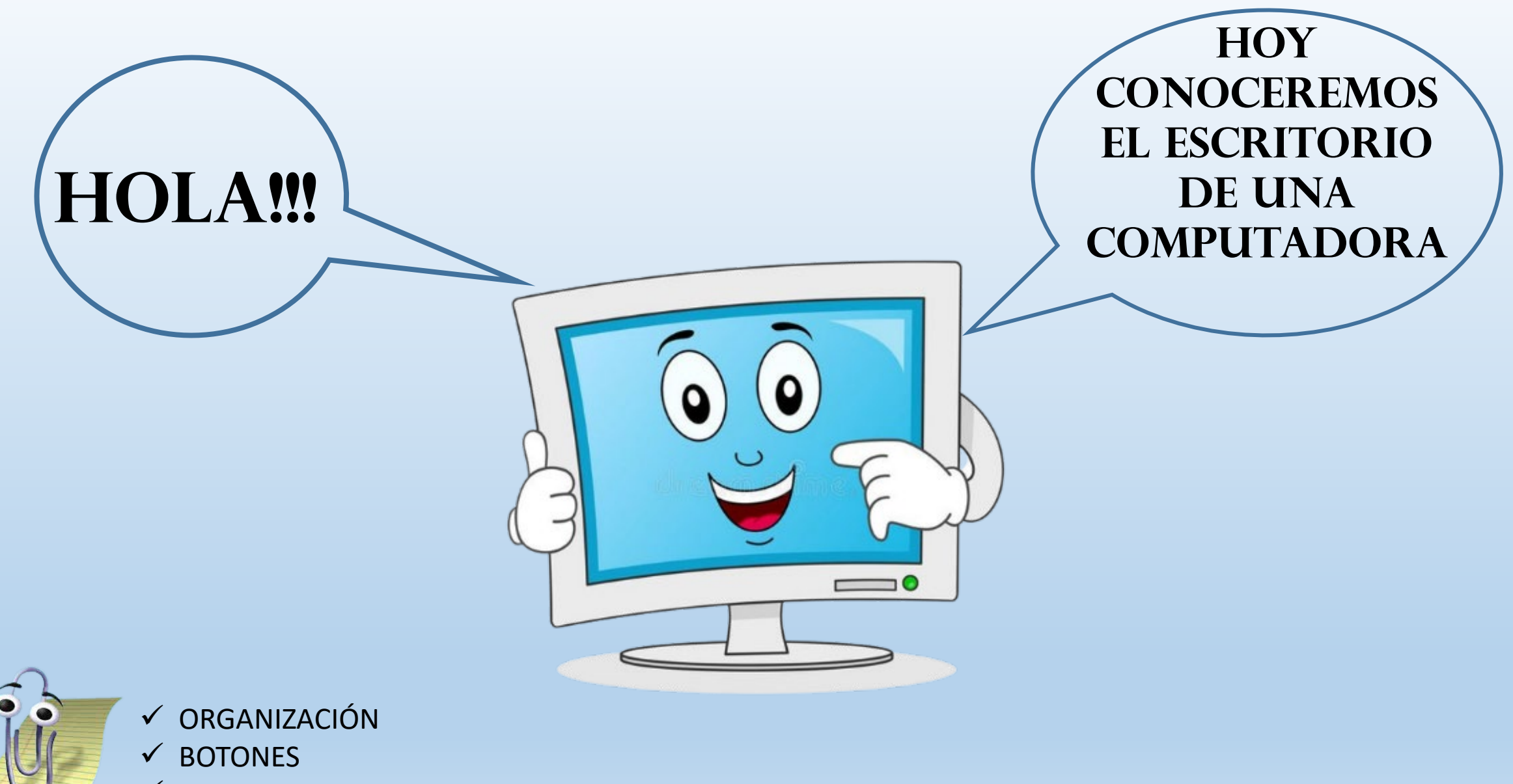

EXPLORADOR DE ARCHIVOS

## ESCRITORIO DE LA COMPUTADORA

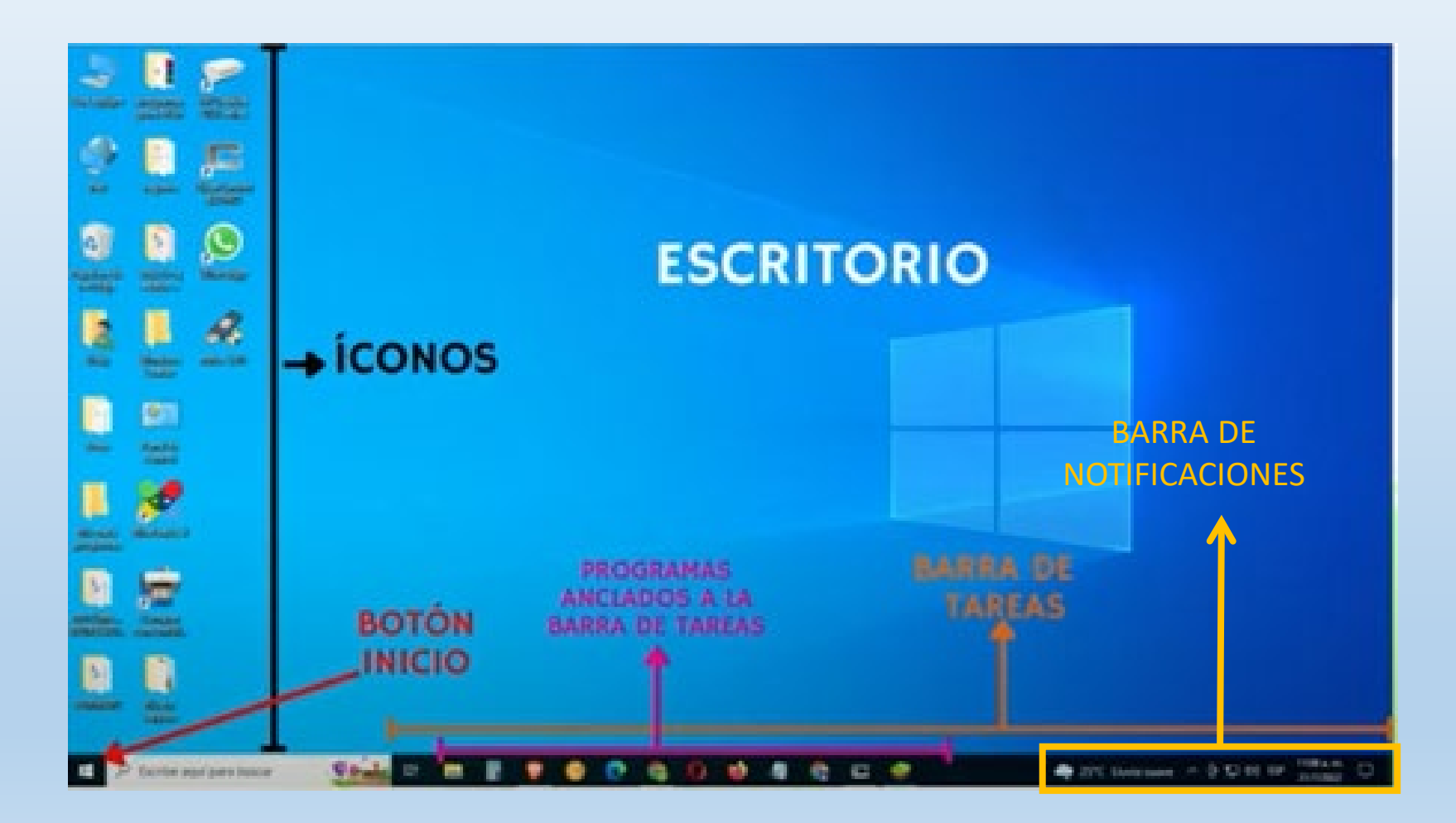

# **¿QUÉ OBSERVAN USTEDES EN EL ESCRITORIO DE SU COMPUTADORA?**

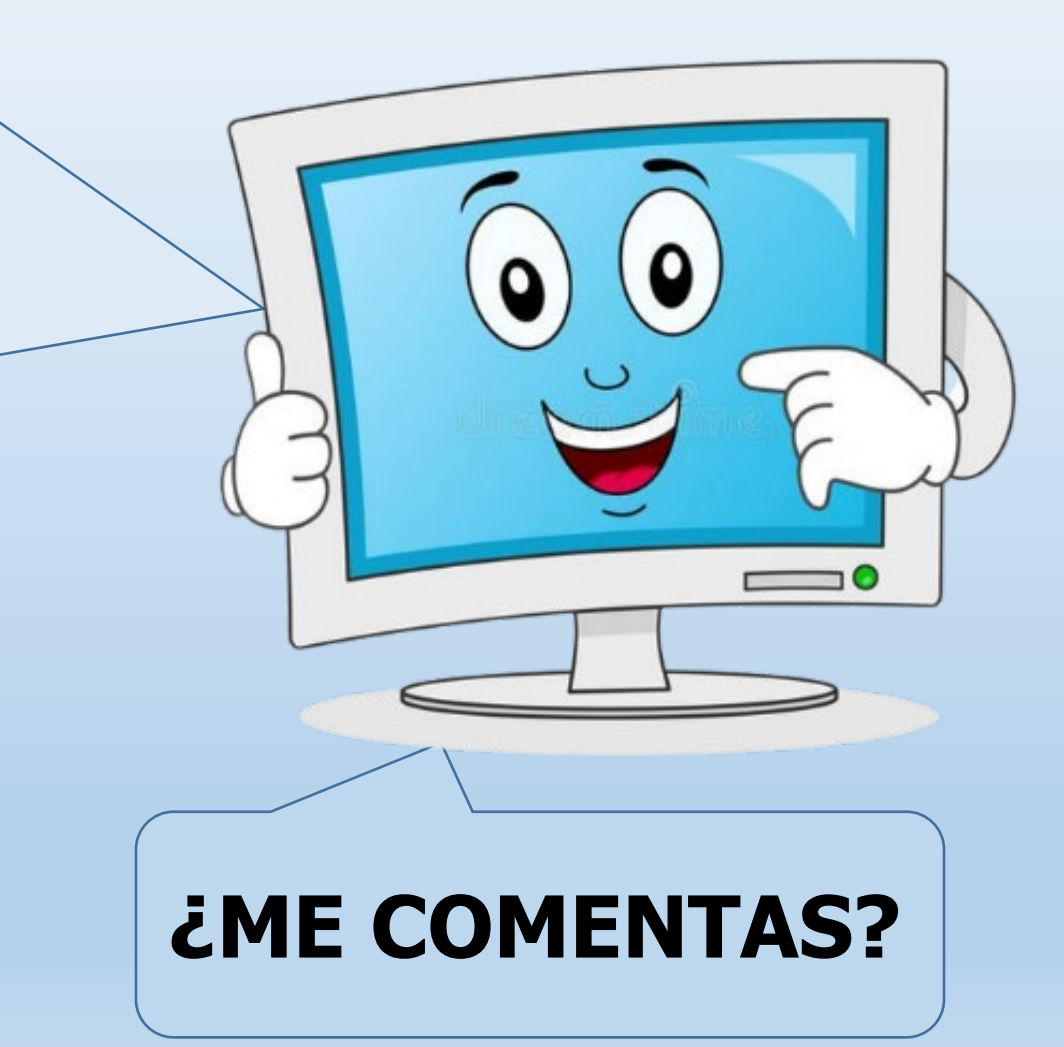

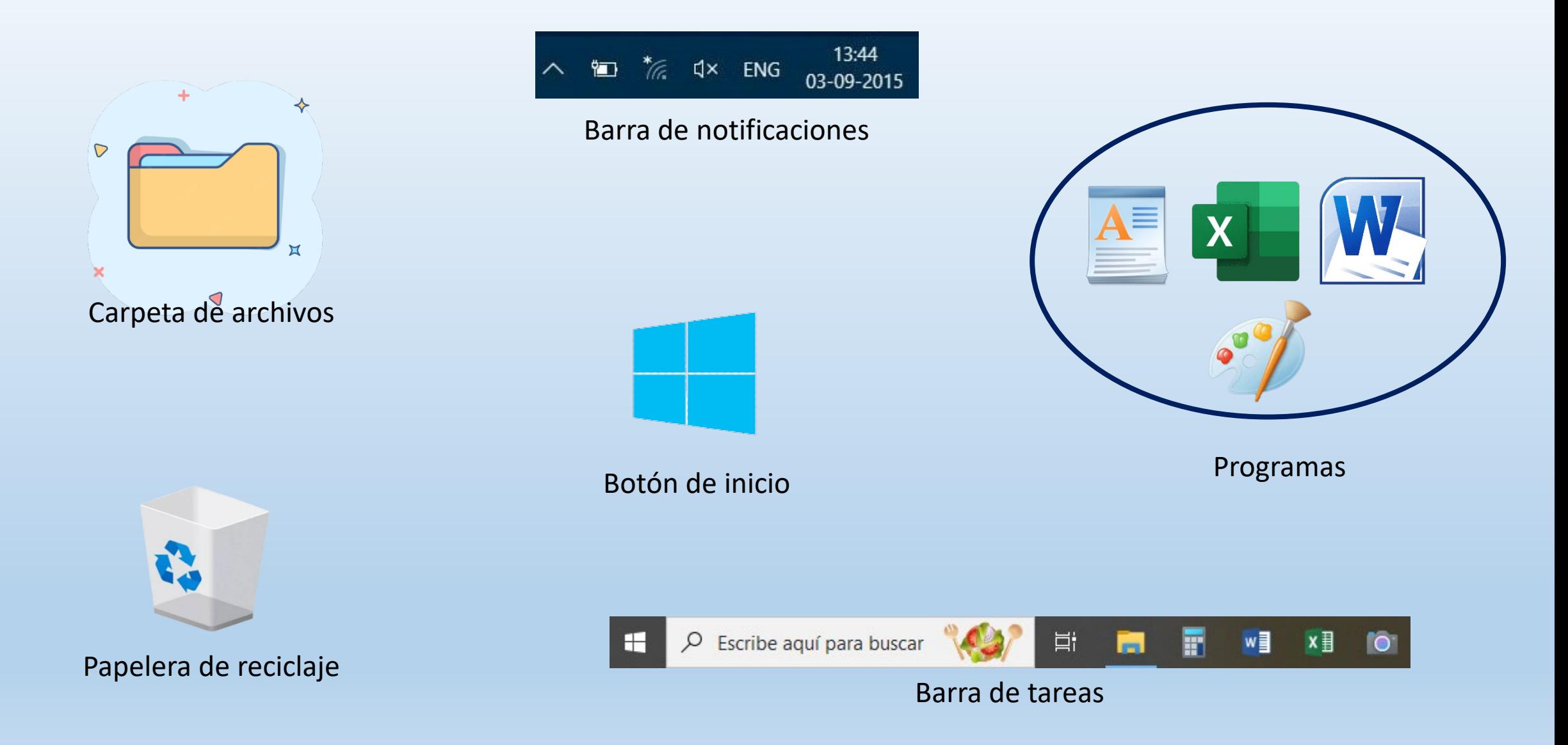

### Ventanas de la computadora

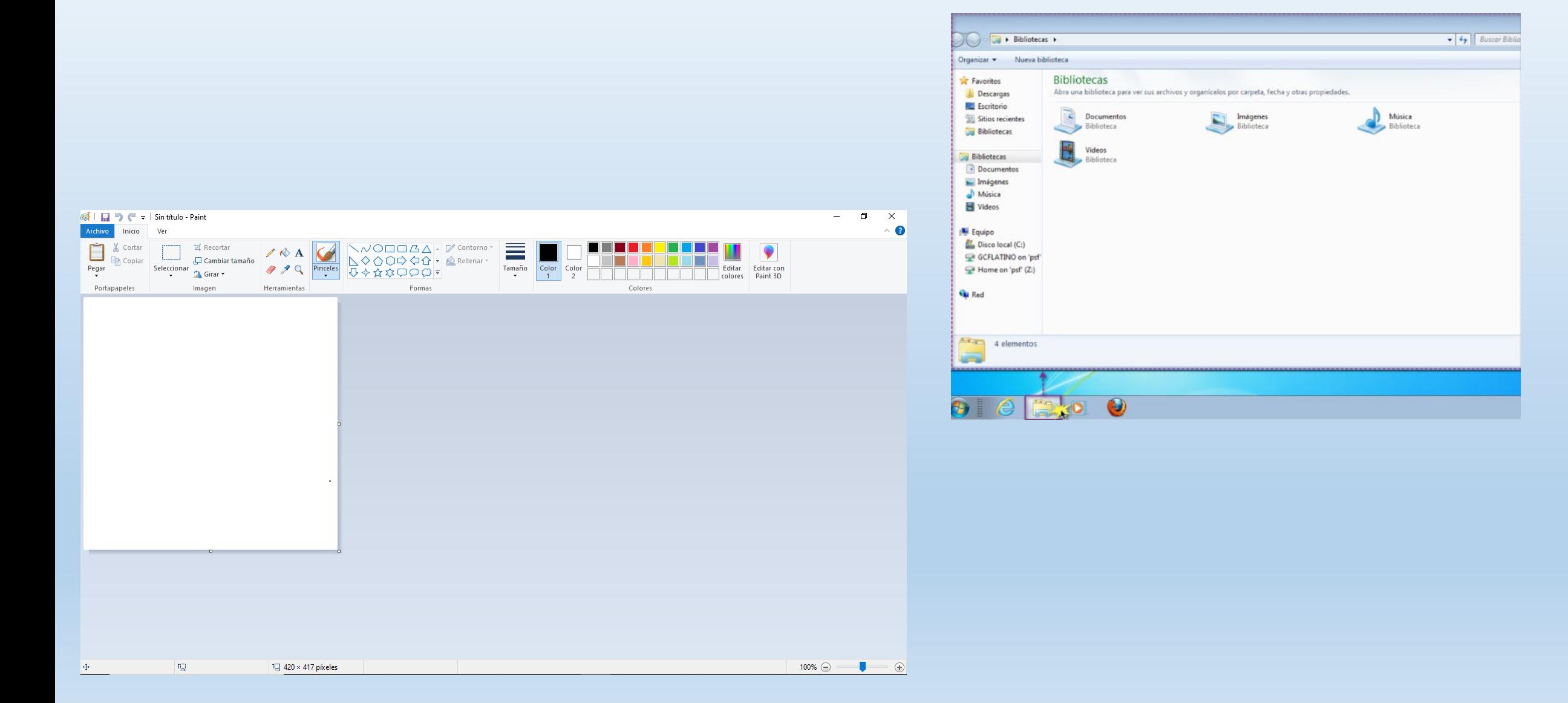

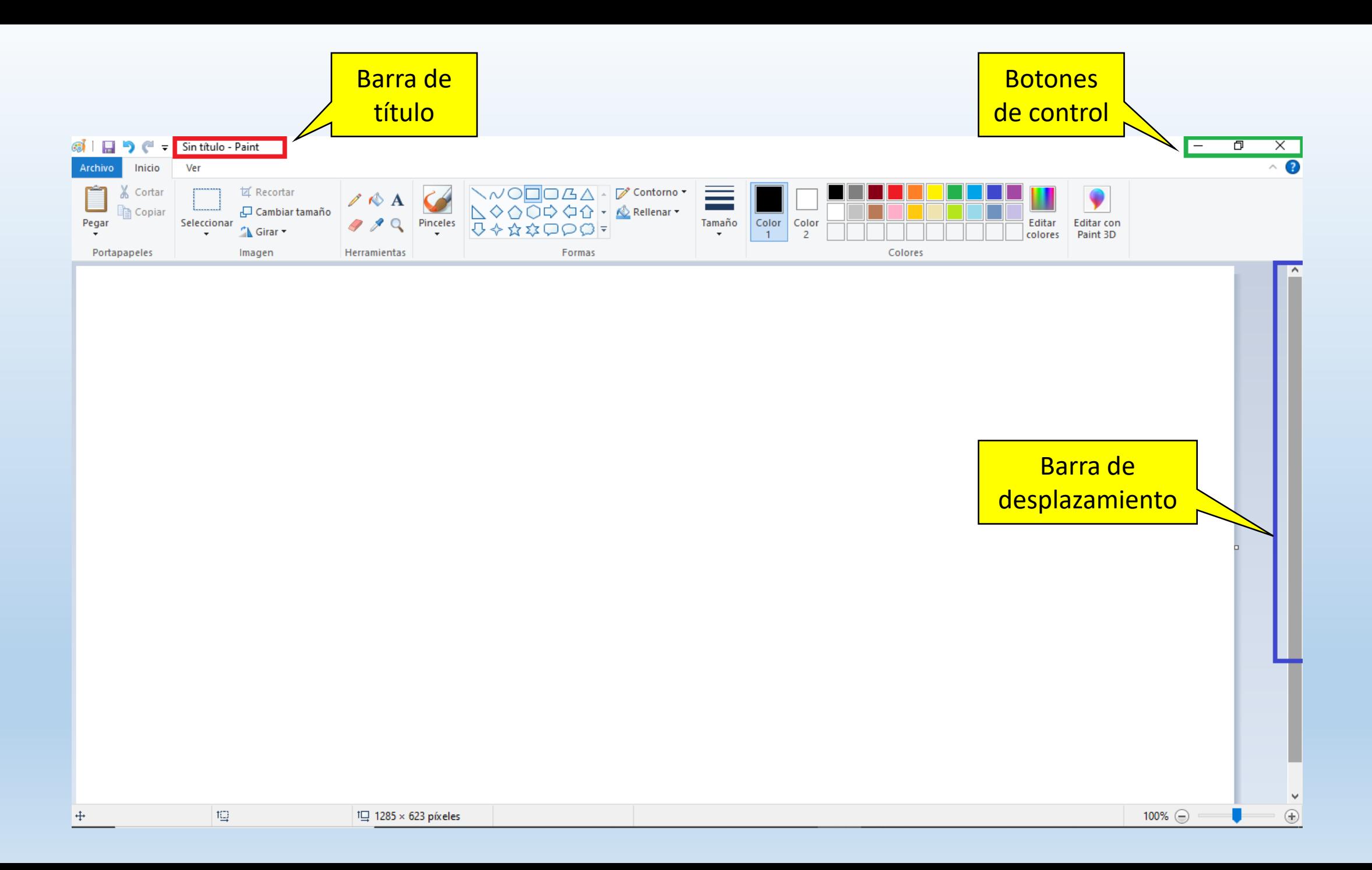

## Botones de control

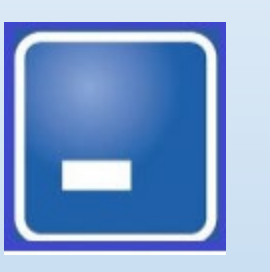

MINIMIZAR MAXIMIZAR CERRAR

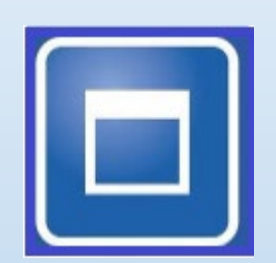

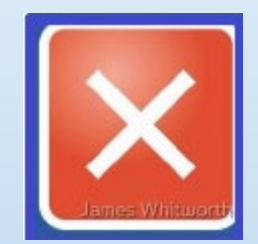

### EXPLORADOR DE ARCHIVOS

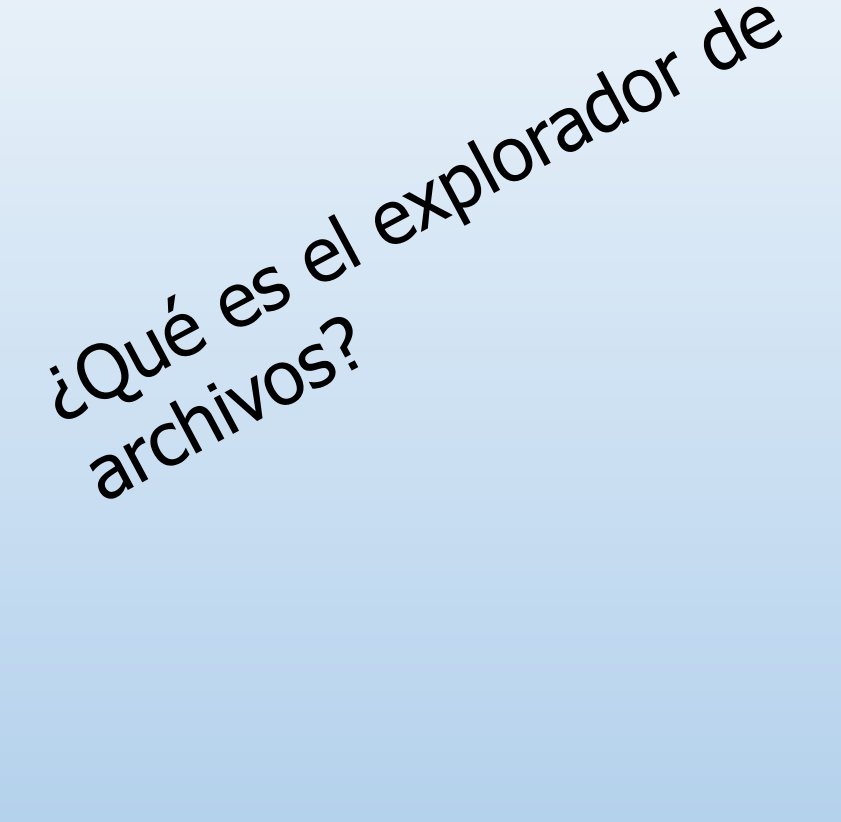

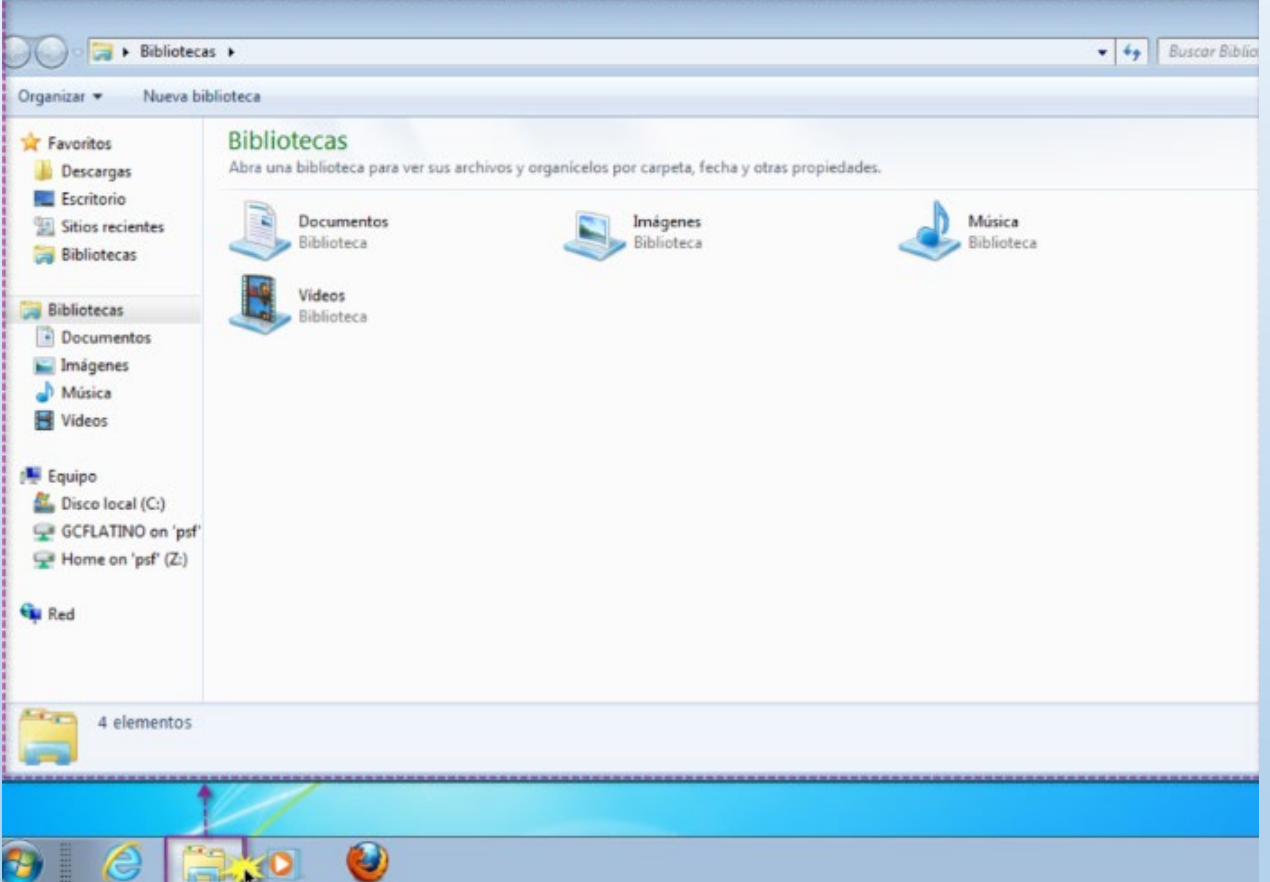

Es un programa que nos sirve para ver todos los archivos o trabajos que están guardados en la computadora

#### PARTES DE LA VENTANA DEL EXPLORADOR

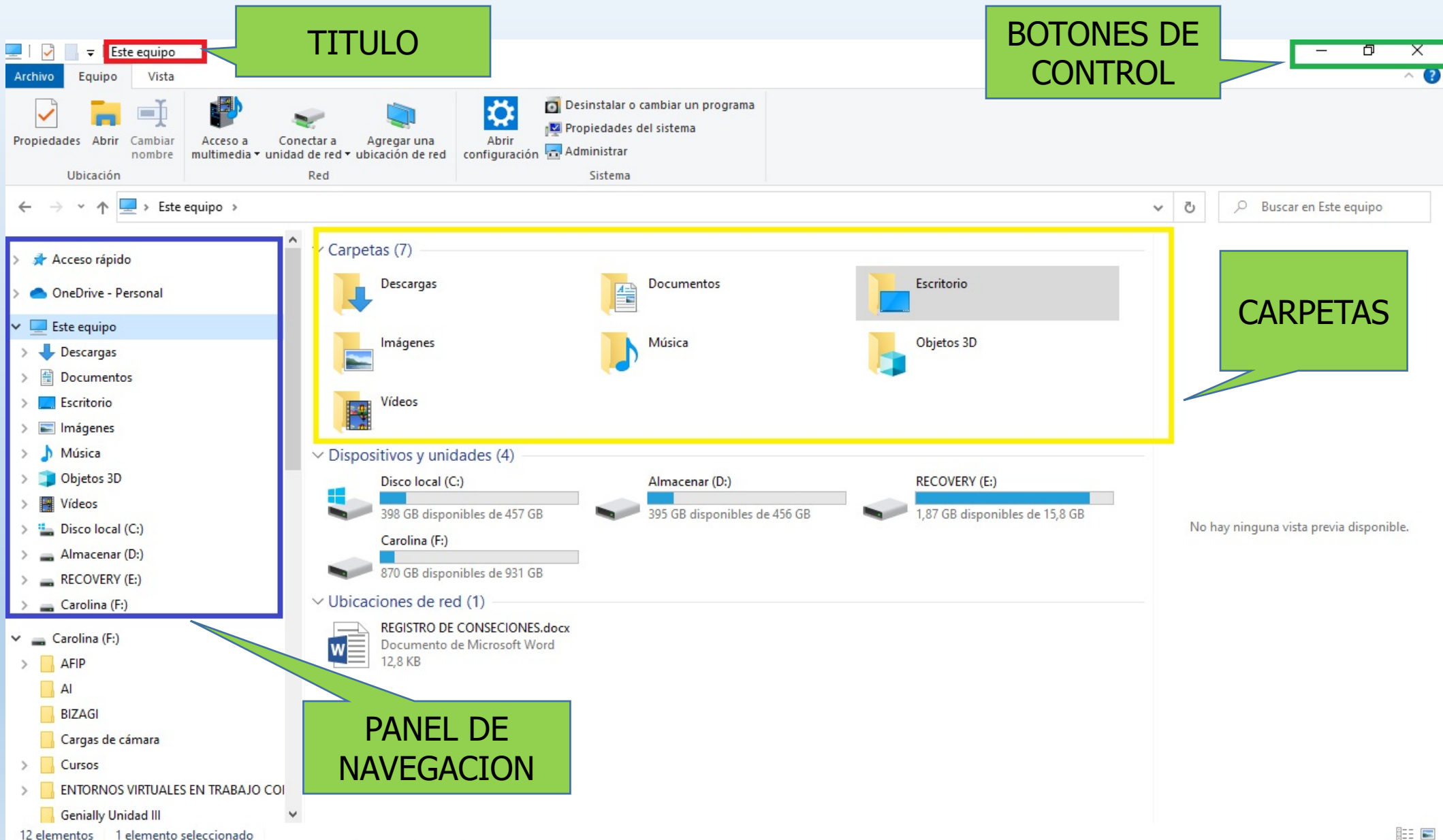

#### ¿QUÉ SON LAS CARPETAS?

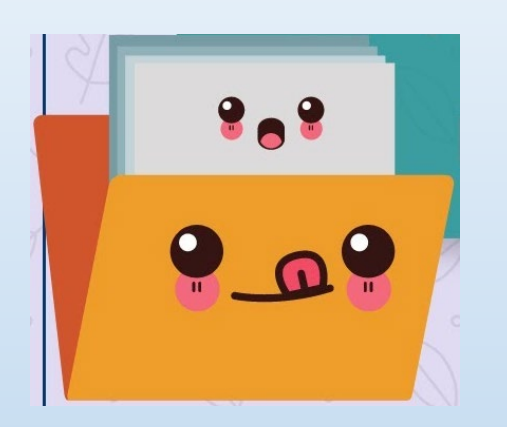

Así como notros tenemos carpetas en donde guardamos los trabajos que hacemos en la escuela, en la computadora también tenemos **carpetas** para guardar nuestros trabajos en orden.

Cuando hago un trabajo en la computadora, bajo una imagen de internet o una película, la guardo en una carpeta de la computadora.

Para recuperarla o accederla solo tengo que ir a buscar el archivo en la carpeta donde lo guardé.

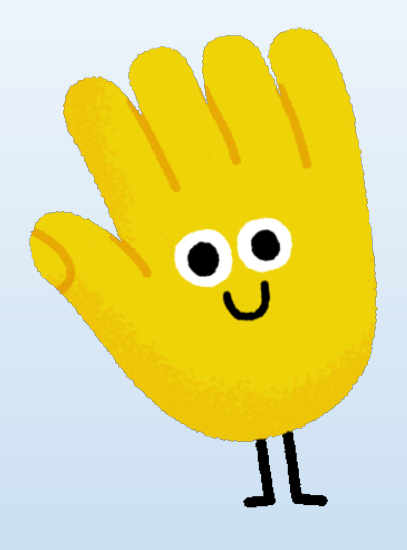

# GRACIAS

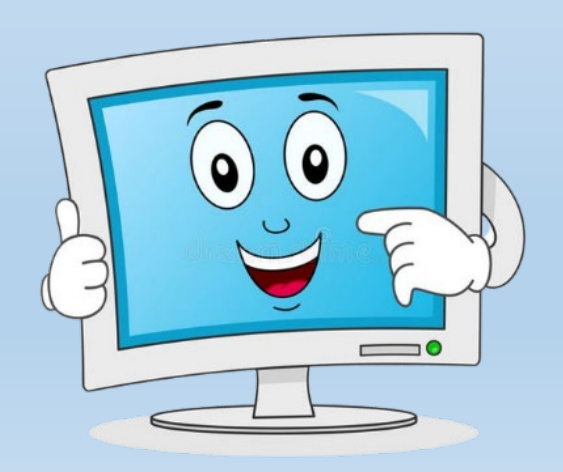